## Fichier:Fabriquer son horloge a la d coupe laser E1098CF0-7878-43BF-B45B-E1ADA999E82B.jpeg

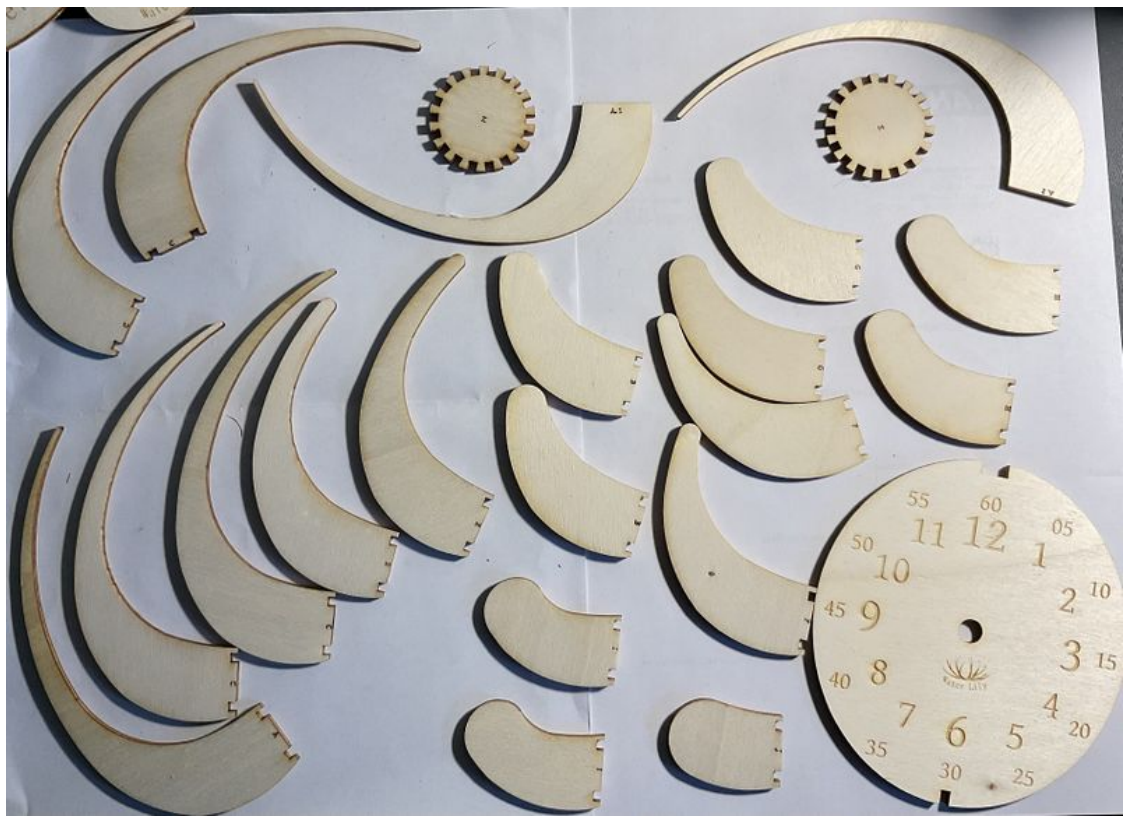

Taille de cet aperçu :800 × 579 [pixels](https://wikifab.org/images/thumb/7/77/Fabriquer_son_horloge_a_la_d_coupe_laser_E1098CF0-7878-43BF-B45B-E1ADA999E82B.jpeg/800px-Fabriquer_son_horloge_a_la_d_coupe_laser_E1098CF0-7878-43BF-B45B-E1ADA999E82B.jpeg). Fichier [d'origine](https://wikifab.org/images/7/77/Fabriquer_son_horloge_a_la_d_coupe_laser_E1098CF0-7878-43BF-B45B-E1ADA999E82B.jpeg) (3 402 × 2 463 pixels, taille du fichier : 2,5 Mio, type MIME : image/jpeg) Fabriquer\_son\_horloge\_a\_la\_d\_coupe\_laser\_E1098CF0-7878-43BF-B45B-E1ADA999E82B

## Historique du fichier

Cliquer sur une date et heure pour voir le fichier tel qu'il était à ce moment-là.

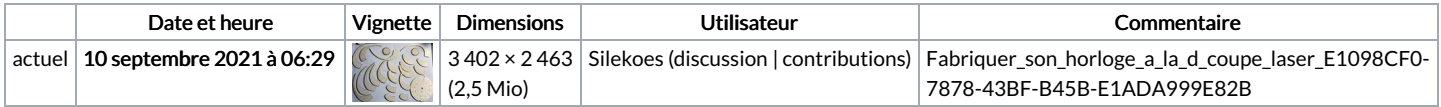

Vous ne pouvez pas remplacer ce fichier.

## Utilisation du fichier

Le fichier suivant est un doublon de celui-ci (plus de [détails](https://wikifab.org/wiki/Sp%25C3%25A9cial:Recherche_fichier_en_double/Fabriquer_son_horloge_a_la_d_coupe_laser_E1098CF0-7878-43BF-B45B-E1ADA999E82B.jpeg)) :

Fichier:Water Lily une horloge a la d coupe laser [E33590F6-81EE-4439-82CB-5B6275C914D4.jpeg](https://wikifab.org/wiki/Fichier:Water_Lily_une_horloge_a_la_d_coupe_laser_E33590F6-81EE-4439-82CB-5B6275C914D4.jpeg)

Aucune page n'utilise ce fichier.

## Métadonnées

Ce fichier contient des informations supplémentaires, probablement ajoutées par l'appareil photo numérique ou le numériseur utilisé pour le créer. Si le fichier a été modifié depuis son état original, certains détails peuvent ne pas refléter entièrement l'image modifiée.

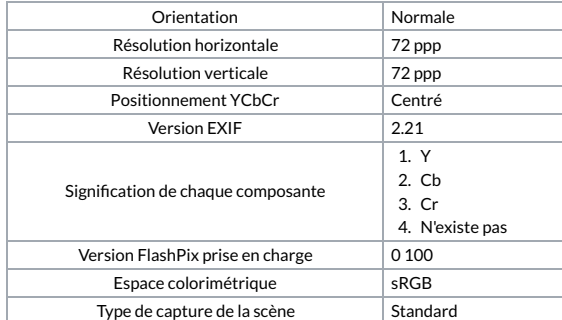